**Napomena:** Na Desktop-u napraviti direktorijum pod imenom oop\_Asistent\_Prezime\_Ime\_Indeks (npr. oop\_NM\_Peric\_Pera\_mi12082). Pokrenuti *Intellij Idea* i u napravljenom direktorijumu napraviti projekat sa istim nazivom. U napravljenom projektu, paket takođe nazvati tako.

Kod **ne sme** imati sintaksnih grešaka niti izbacivanje NullPointerException-a.

Vreme za rad: **3 sata**

Inicijalini asistenata: Biljana - BS, Nemanja - NM, Anja - AB, Denis - DA

U tekstu je dat opis klasa, njihovih atributa i metoda. **Dozvoljeno** je (i ohrabrujemo Vas) dodati nove atribute, klase, metode, enume, interfejse u slučaju da Vam olakšavaju implementaciju, i/ili smatrate da Vam poboljšavaju kvalitet koda i slično. Nekada će zahtevi u zadatku i zahtevati od Vas da dodate novi atribut ili slično.

Da bi se uspešno položio ispit potrebno je osvojiti **barem 25 poena**.

- 1. Napraviti klasu Rec koja ima atribut tipa String koji čuva informaciju o sadržaju reči. Obezbediti konstruktor koji prihvata String i čuva ga (velika slova pretvoriti u mala). Obezbediti metode:
	- Rec dodajBrojNaKraj(int x) vraća novu reč koja sadrži originalnu reč sa dodatim brojem na kraju
	- Rec dodajBrojNaPocetak(int x) vraća novu reč koja sadrži originalnu reč sa dodatim brojem na početku
	- String getRec() vraća stringovnu reprezentaciju reči
	- int getDuzina() vraća dužinu reči
- 2. U klasi Reč implementirati interfejs Comparable<Rec> i implementirati neophodan metod. Dve reči porediti leksikografski po njihovim stringovnim reprezentacijama.
- 3. Implementirati klasu Recnik koja ima atribute:
	- List<Rec> reci lista reči koje rečnik prepoznaje
	- List<Rec> lozinke lista lozinki koje rečnik prepoznaje
	- Random random generator pseudoslučajnih brojeva

Implementirati metode:

- void dodajRec(Rec rec) dodaje reč u listu reči
- void dodajLozinku(Rec rec) dodaje lozinku u listu lozinki
- sortiraj() sortira leksikografski listu reči i lozinki u rečniku
- Rec odaberiNasumicnuLozinku() vraća nasumično odabranu lozinku iz liste lozinki
- String toString() vraća stringovnu reprezentaciju rečnika prikazati broj reči i lozinki (implementirati format proizvoljno)
- 4. U klasi Recnik implementirati funkciju static Recnik ucitajRecnik() tako da iz datoteke recnik.txt učitava reči, formira i sortira rečnik (koristiti funkciju sortiraj()). Primer datoteke dat je nakon teksta zadatka. Datoteka sadrži indikator r ili l koji označavaju da li je u pitanju reč ili lozinka. Prilikom parsiranja datoteke, reči i lozinke dodavati koristeći metode dodajRec(Rec rec) i dodajLozinku(Rec rec).
- 5. Implementirati klasu Okruzenje koja poseduje atribute Rec lozinka i TextArea log (prihvatiti ih kroz konstruktor). Implementirati metode:
	- void prijaviPokusaj(Rec rec) U log **dodati** poruku Pokusavam rec "nekaRec" (gde je nekaRec prosleđena reč)
	- boolean proveriLozinku(Rec rec) Prijaviti pokušaj (pozvati prijaviPokusaj(rec)) i proveriti da li je rec jednaka atributu lozinka.
- 6. Implementirati apstraktnu klasu Algoritam koja ima atribut Okruzenje okruzenje koji se prosleđuje kroz konstruktor. Klasa poseduje apstraktan metod abstract Optional<Rec> izvrsi(). Funkcija će vraćati praznu opcionu vrednost onda kada njen rad ne uspe da pronađe reč koja je lozinka, a inače će vraćati opcionu vrednost koja sadrži reč koja predstavlja pogođenu lozinku.

Za pravljenje Optional objekta možete koristiti Optional.of(T t) ili Optional.empty() pomoćne funkcije.

7. Implementirati klasu NasumicnoAlgoritam koja nasleđuje Algoritam. Klasa pored reference na okruženje kroz konstruktor dobija i najveći broj pokušaja koje algoritam može da iskoristi prilikom svog rada. Implementirati metod Optional<Rec> izvrsi() tako da generiše nasumične reči čija je dužina jednaka dužini lozinke (dužinu lozinke možete pročitati preko reference na okruženje koju ima svaki algoritam). Izbeći isprobavanje istih lozinki tako što se reči koje algoritam generiše sačuvaju u skupu reči (Set<Rec>). Kao pokušaj se računa svaki pokušaj pogađanja lozinke za reč koja nije pre pokušana. Ako se desi da algoritam generiše reč koja je isprobana pre, nastaviće generisanje reči dok ne generiše reč koja pre nije probana.

- 8. Implementirati klasu RecnikAlgoritam koja nasleđuje Algoritam. Klasa pored reference na okruženje kroz konstruktor dobija i referencu na rečnik koji će koristiti prilikom svoga rada. Implementirati metod izvrsi() tako da pogađa lozinku pokušavajući sve reči dostupne u rečniku.
- 9. Implementirati klasu RecnikSaBrojevimaAlgoritam koja nasleđuje RecnikAlgoritam. Klasa pored reference na okruženje kroz konstruktor dobija i referencu na rečnik koji će koristiti prilikom svoga rada. Implementirati metod izvrsi() tako da pogađa lozinku pokušavajući da kombinuje reči dostupne u rečniku sa ciframa koje dodaje na početak i kraj. Dakle za jednu reč iz rečnika (na primer biblioteka), algoritam će probati 10 varijanti te reči sa ciframa na kraju (biblioteka0, biblioteka1, ..., biblioteka9) i 10 varijanti te reči sa cifarama na početku (0biblioteka, 1biblioteka, ..., 9biblioteka).
- 10. Implementirati klasu Main koja nasleđuje klasu Application biblioteke javafx i izgleda kao na slikama. Obezbediti da je uvek odabrano tačno jedno radio dugme kao i da je podrazumevano odabrano radio dugme koje ima vrednost Nasumicno.
- 11. Kada korisnik klikne dugme Ucitaj recnik, potrebno je učitati rečnik iz datoteke recnik.txt i u veliko tekstualno polje ispisati informacije u rečniku koji je učitan (slika 1). Pored toga, potrebno je odabrani nasumično jednu lozinku iz skupa učitanih lozinki iz datoteke i postaviti je u tekstualno polje sa gornje strane na korisničkom interfejsu (slika 1, reč biblioteka2).

Klikom na dugme Zapocni napad, u zavisnosti od odabranog radio dugmeta, konstruiše se potrebni algoritam i pokušava se pogađanje lozinke. U veliko tekstualno polje potrebno je prijavljivati reči koje algoritam pokušava kao i ishod rada algoritma, odnosno da li je lozinka pogođena ili nije. Na slici 2 je dat primer u kojem je pokušan napad koristeći rečnik sa kombinacijom cifara.

Primer sadržaja datoteke:

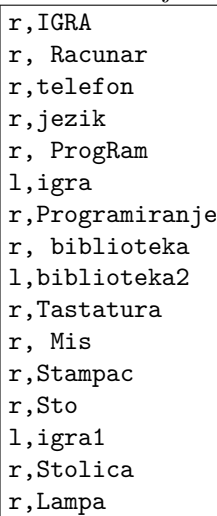

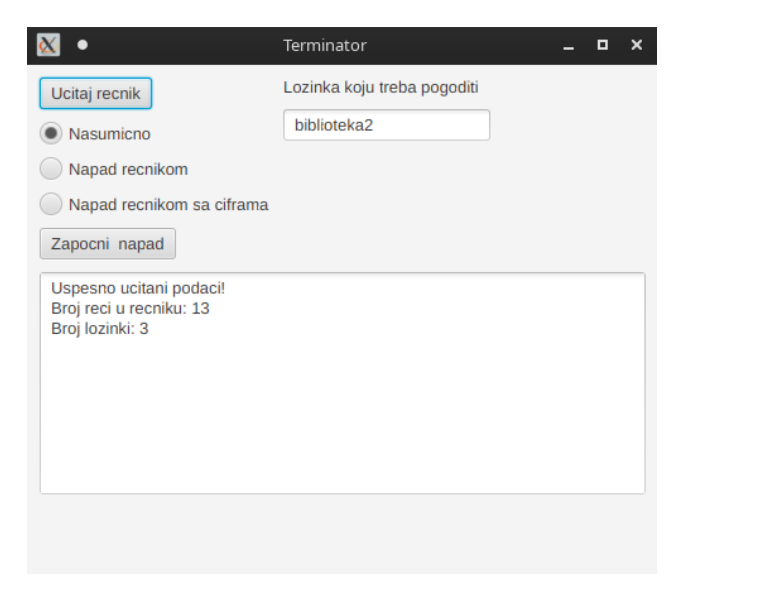

 $\sim$   $\sim$  $\times$ Terminator Lozinka koju treba pogoditi Ucitaj recnik biblioteka2 Nasumicno Napad recnikom (c) Napad recnikom sa ciframa Zapocni napad Uspesno ucitani podaci! Broi reci u recniku: 13 Broj lozinki: 3 Pokusavam rec "biblioteka0" Pokusavam rec "Obiblioteka" Pokusavam rec "biblioteka1" Pokusavam rec "1biblioteka" Pokusavam rec "biblioteka2" Lozinka je pogodjena! Lozinka je "biblioteka2"

Slika 1: Učitavanje rečnik i odabir lozinke Slika 2: Pokušaj napada rečnikom sa brojevima